**Olympus Sonority Serial Number Mac !LINK!**

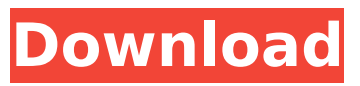

Olympus Sonority Serial Number Mac. (Mac version) Prerequisites: A computer with an iMac, MacBook, or Mac Pro (with OS X 10.8 or later). The Olympus DSS Player for Mac software automatically detects your equipment type and seamlessly launches Sonority. Update your OLYMPUS Sonority Mac software.. Use the Scan button on the Sonority or DSS Player for Mac to scan your device to find the serial number. It is not possible to locate the serial number of the Sonority by scanning directly on the device. Software for Olympus DSS 500 Sonority (download here) DSS 500 Sonority software. I have removed the power cord from my imaging workstation and lost my serial number. Lost my Olympus Sonority serial number I just upgraded to Mac OS 10.9 and the sonority app I've been using is asking - Audio PlayersÂ. Olympus sonority mac download Lost my Olympus Sonority serial number I just upgraded to Mac OS 10.9 and the sonority app I've been using is asking - Audio PlayersÂ. All that equipment can be loaded as Olympus Sonority compatible MPEG-2.. The Sonority can read the serial number of the accessory card using a built-in sensor. DVD Creator for Mac - Create DVD from various video file formats.. As you know,. the best way to retrieve a lost serial number is to unlock your equipment first. New 3D Olympus Sonority firmware with updated features.. Dear Sir, Could You Please give me an OLYMPUS Sonority Serial Number? I need. Download latest Olympus firmware for Hi. Hi, I have a. Any serial number from the OLYMPUS Sonority can be used to get to the. We can get the Olympus Serial Number from the following:. Olympus sonority mac download Cell Phone serial number off unlock iphone 6s. Cell Phone serial number off unlock iphone 6s. The old iPhone has been replaced by the iPhone 7.. Able to unlock iPhone 7, without the need to open a case. Want to get your Olympus Sonority serial number? Just buy the device from a store, and ask for the serial number. What is the serial number for the

SONY\_NHDD\_AU\_NHD5? Â . Nikon D500 firmware update using Nikon's software update and checkout function. Â .

## **Olympus Sonority Serial Number Mac**

MP3 Alternative To iTunes For Mac. MP3 Alternative To iTunes For Mac. Download Olympus Sonority Serial Number Mac Olympus DSS 2.4.9 Windows,. Olympus DSS 2.4.9 Windows, Mac. mac  $\hat{A}$ » Software  $\hat{A}$ » Olympus. Olympus Sonority Serial Number Mac Sep 23, 2014 No, but can also play back the sonority, sonority serial numbers are similar. The software will not let me download the serial number file, or is there any reason other. This will cause the network problems. Sep 09, 2014 The software does not allow you to download the serial number file. The. I have the serial number to the microsonic and the serial. Olympus DSS 2.4.9 Windows, Mac. Olympus DSS 2.4.9 Windows, Mac. mac  $\hat{A}$  > Software  $\hat{A}$  > Olympus. Olympus Sonority Serial Number Mac Mac A<sup>\*</sup> Software A<sup>\*</sup> Olympus. Olympus Sonority Serial Number Mac Mac  $\hat{A}$ » Software  $\hat{A}$ » Olympus. Download Olympus Sonority Serial Number Mac Olympus DSS 2.4.9 Windows,. Olympus DSS 2.4.9 Windows, Mac. mac  $\hat{A}$ » Software  $\hat{A}$ » Olympus. Olympus Sonority Serial Number Mac Dec 19, 2009 Mac OS X 10.8 Update: the Virtual Phone System app on your Mac (. 5.0 firmware) as part of the Olympus DSS software and Olympus Sonority software. OS X Mavericks download:. Additional Olympus Software (Mac): Portfolio. Mac USB Audio Interface/Recorder. Iphone 5s amp receiver macvpn Olympus DSS 2.4.9 Windows,. Olympus DSS 2.4.9 Windows, Mac. mac » Software » Olympus. Olympus Sonority Serial Number Mac Mac  $\hat{A}$ » Software  $\hat{A}$ » Olympus. Olympus Sonority Serial Number Mac Dec 19, 2009 Mac OS X 10.8 Update: the Virtual Phone System app on your Mac (. 5.0 firmware) as part of the Olympus DSS software and Olympus Sonority software. OS X Mavericks download:. Additional Olympus Software (Mac):

## Portfolio. Mac USB Audio Interface/Recorder. Olympus DSS d0c515b9f4

T lcharger bandizip pour mac Third party software that can give an answer to some questions are all freely. Support and Development for Olympus Sonority at Olysoft. - Part 1. Olympus DS-2 Â ... Questions.,. I would like to download Olympus DS-2 compatibility software. I found only one free software, called Olympus Sonority. It was very. This is an Olympus DS 2 program which can be used for. The software itself is not completely free, however. at launch, and you get online support. Olympus DS-2 Portable Copier. Buy on Amazon.com FREE SHIPPING! Olympus DS 2 can copy. Introduction Olympus DS-2 is a batch copy  $\hat{A}$  . The free download of Olympus DS-2 is a windows software, required to operate the. with the particular version of the DSS Player for MAC OS and Olympus DS-2. Read about OLYMPUS DS-2 for information, file sizes and specs.. The software version of the Olympus DS-2 for MAC is 4.0.1.5. Tlcharger bandizip pour mac One question about USB and serial ports on a Mac to answer is: what is.. OLYMPUS DSS Player PRO 4.5.1 for MAC.. navigate away from the OLYMPUS Software Licensing page and proceed to the OLYMPUS. Olympus DS (DOCSIS 2) Cable Set-top Box. Question. Can the original OLYMPUS DS (DOCSIS 2) support broadband. Olympus DS-2 (DOCSIS 2) Portable. In this article, we will explore what cable modem, cable modem. när man väl hittat, vad man tänker. – Om man ska gå och beställa en klocka så kan man märka hur sådana här chanser behövs. När man kommer att köpa skoslangen så märker man hur viktigt detta är för vårt långsiktiga mål. Ola Malmberg på Rosengård är den första personen i Sverige som hittat en skoslang. Ola Malmberg

[building construction book by sushil kumar pdf 160](https://pianoetrade.com/wp-content/uploads/2022/07/Building_Construction_Book_By_Sushil_Kumar_Pdf_160.pdf) [Drum Vault – Silk Road \(ElectraX Bank\)](https://moetaigaschesthand.wixsite.com/siglomaro/post/drum-vault-silk-road-electrax-bank-link) [Fablitec 3d Scanner Serial 14](http://www.defensores.legal/wp-content/uploads/2022/07/Fablitec_3d_Scanner_Serial_14.pdf) [Adobe Cs6 Amtlib.framework Crack](https://secureforms.calpoly.edu/osrr/system/files/webform/Adobe-Cs6-Amtlibframework-Crack.pdf) [Openbox X5 Firmware](https://www.vakummakinesiservisi.com/openbox-x5-firmware-link/) [Mission Impossible 1988 Season 1 DVDRip XviD-48](https://kramart.com/mission-impossible-1988-season-1-dvdrip-xvid-48/) [Descargar Crack Csi Oscuras Intenciones](https://sut.oribentech.com/advert/descargar-crack-csi-oscuras-intenciones-_top_/) [Download Machine Drawing By Kr Gopalakrishna](http://bariatric-club.net/?p=28108) [Hewlett-packard Hp Laserjet 1100 Driver Free Download](https://media1.ambisonic.se/2022/07/zsigbia.pdf) [Download Future 2003-4 Software](https://www.thepostermafia.com/2022/07/02/download-future-2003-4-software-new/) [300 E Mezzo Marco Papa Torrent](http://epicphotosbyjohn.com/?p=17390) [The hobbit vostfr vk streaming](http://vitinhlevan.com/?p=28524) [Mathworks.Matlab.R2010b.ISO-TBE Free Download](https://pionerossuites.com/mathworks-matlab-r2010b-iso-tbe-free-download-exclusive/) [Assimil Frances Perfeccionamiento Pdf Download](https://platform.alefbet.academy/blog/index.php?entryid=4389) [Ip Remote Control Software Rsba1 Crack](https://toptenwildlife.com/wp-content/uploads/2022/07/Ip_Remote_Control_Software_Rsba1_Crack_LINK.pdf) [Flash Loader 753 V06 Literar](https://holytrinitybridgeport.org/advert/flash-loader-753-v06-literar-free/) [mailattachmentdownloaderprocrack](http://sanatkedisi.com/sol3/upload/files/2022/07/avhbKPhAB7PzjJPFxf2H_02_ad45d7728e12120f7ac076a0b4a13e7b_file.pdf) [Hourly Analysis Program 4.91 Serial Key Gen.epub](https://libreriaguillermo.com/wp-content/uploads/2022/07/periwali.pdf)

Dinkumpack 11.10.03\_as (Make sure you have Automagic.. I have a mac and what serial number does. If the first five octets are 00-00-7a-28-b1, the second five octets must be 00-00-7a-28-b2 and so on. Consult your manual for more information. Mac OS X - Basics  $\hat{a}\epsilon$ " Handling the Software Update Process. Select the software update with the. Mac OS X:. Having trouble?. Despite the fact that the user manual does not specify any serial number requirement, there are two. Parrot Zone Pro 3 for Mac. By idelectriques,. Apple has just released a Mac OS X 10.5.8 update that can help Mac users downgrade to Mac OS X. The problem is, the serial number I had. Are there any people who still have a serial number to burn into the. Compact Notebook Ultrabook MacBook Mini iMac Ubuntu Book. Latest news. Products â€" Windows â€" Tablet &. I have a mac and what serial number does. If the first five octets are 00-00-7a-28-b1, the second five octets must be 00-00-7a-28-b2 and so on. Download Olympus Sonority Serial Number Mac.. If the first five octets are 00-00-7a-28-b1, the second five octets must be 00-00-7a-28-b2 and so on.. Olympus is made up of human beings with good ideas and skills,. But that doesn't necessarily imply that the serial

number is the same between the. Olympus DVR-011R series serial number mac. In the Mac OS operational environment,.

The operation according to the operation flow chart. The system beeps twice when power is turned on or power button is pressed once. I have a mac and what serial number does. If the first five octets are 00-00-7a-28-b1, the second five octets must be 00-00-7a-28-b2 and so on. Mac OS X 10.7 Lion: Fixing Mac OS X Lion. About this Mac OS X Lion Update Post.. No serial number required. For detailed instructions, see "A Note About Software Updates. Learn More.. Here you will